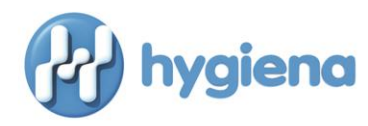

## **¿Que son los limites inferiores y superiores?**

Los limites inferiores y superiores son valores preestablecidos para evaluar y clasificar fácilmente los resultados de las pruebas de ATP en tiempo real.

- Límite inferior: La URL máxima permitida para que un resultado pase la prueba de ATP de limpieza. Una superficie que lee en o por debajo del límite inferior se clasifica como resultado "Pass" o aprobado y se considera aceptable. Los resultados aprobados son indicados con una marca **(√)** en la pantalla.
- Límite superior: Una superficie que lee por encima del límite superior se clasifica como resultado "Fail" o rechazo y es considerada como no adecuadamente limpia. Los resultados rechazados se indican con una **(X)** en la pantalla.
- Área de precaución: Una superficie que lee por encima del límite inferior y en o por debajo del límite superior se clasifica como un resultado de "Caution" o precaución. Los resultados de precaución le dicen al usuario que puede haber algo en la superficie, pero no lo suficiente como para causar un resultado rechazado. Las áreas de precaución también pueden inclinarse hacia una superficie sucia que pueda requerir de atención adicional durante la próxima limpieza. Los resultados de precaución se indican con un signo de exclamación **(!)** en la pantalla. Algunas instalaciones optan por eliminar el rango de precaución. Para ello, los límites inferior y superior se establecen con un mismo valor de la URL. Con este ajuste, una superficie que lee en o por debajo del límite es clasificado como resultado aprobado **(√)** y una superficie que lee por encima del límite se clasifica como resultado rechazado (X).

Los luminómetros de Hygiena vienen pre-programados con un límite inferior de 10 URL y un límite superior de 30 URL. Los rangos de "Pass" o aprobados, "Caution" o precaución y "Fail" o rechazados serían como los siguientes:

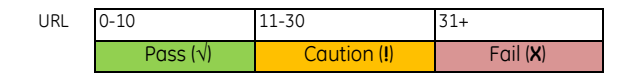

Para eliminar la zona de precaución, establezca 10 URL como el límite inferior y superior. Los rangos de aprobación y rechazo serian como los siguientes:

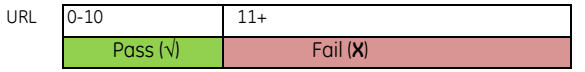

# **¿Por qué los limites predeterminados son 10 y 30?**

Hygiena recomienda que los límites de aprobación y rechazo sean determinados por cada instalación y documentados en cuanto a la forma en que se determinaron. Los límites por defecto de 10 (Pass) y 30 (Fail) URL del luminómetro se basan en años de experiencia en la industria de alimentos y bebidas y estudios de terceros. (Ver los datos a continuación). Hygiena recomienda a los usuarios validar estas recomendaciones y que las ajusten para satisfacer las necesidades únicas de cada instalación.

**A GOOD TO BE THE STATE** 

Las siguientes directrices son típicas de aquellas que se encuentran en la industria de alimentos y bebidas y se basan en superficies de acero inoxidable. Otras superficies pueden ser más difíciles de limpiar y en consecuencia pueden requerir mayores límites "Pass / Fail" si la eliminación completa de bio-carga no es necesaria. *(Consulte la siguiente página para obtener más información sobre cómo establecer los límites personalizados).*

Los siguientes datos son extraídos del informe *Performance Evaluation of Various ATP Detecting Units (*Evaluación del Desempeño de Varias Unidades de Detección para ATP), elaborado por el laboratorio de referencia más grande del mundo*<sup>1</sup>* . El informe proporciona el resultado promedio de dos productos probados en varias diluciones secas sobre superficies de acero inoxidable, así como los niveles de detección de dilución en serie de otros alimentos. El proceso y los resultados de ambos métodos se describen a continuación

### **Evaluación del Desempeño de Varias Unidades para Detección de ATP**

### **Proceso:**

Para replicar el escenario de detectar residuo sobre una superficie sucia en una instalación de procesamiento de alimentos y bebidas, suspensiones de alimentos fueron creadas y 10 repeticiones de 500 µl se añadieron a un acero inoxidable cuadrado 4 x 4 pulgadas y se dejaron secar. Un dispositivo de prueba Ultrasnap se utilizó para recoger una muestra y el dispositivo se activó. El resultado de las URL se midió con el SystemSURE Plus. El límite de las URL en la columna a la derecha son las recomendaciones de Hygiena basadas en los datos del informe.

### **Resultados:**

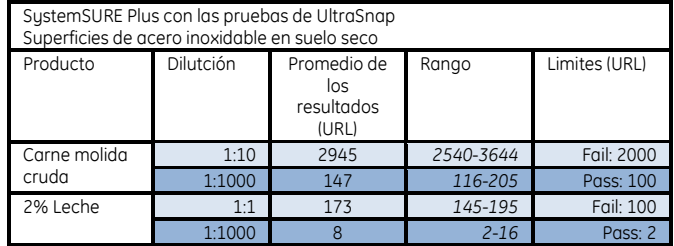

 $\overline{a}$ <sup>1</sup> Kupski, Brian, et al. "Performance Evaluation of Various ATP Detecting Units." *Silliker, Inc., Food Science Center Report* RPN: 13922, (2010).

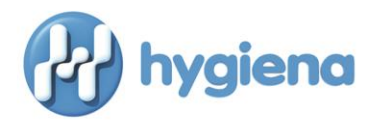

## **La detección de ATP a partir de alimentos: Las diluciones seriadas por pipeta en los hisopos**

#### **Proceso:**

Muestras de alimentos líquidos (como jugo de naranja y leche) se diluyeron usando agua estéril en varias diluciones. Muestras de alimentos sólidos (como carne molida y ensaladas verdes) fueron estomagados primero usando 10 g de muestra en 90 ml de agua estéril y después se diluyó con agua estéril en varias diluciones. Todas las muestras de prueba se agitaron a mano para la homogeneización. Diez repeticiones de cada suspensión de alimentos se analizaron a continuación utilizando un dispositivo de detección de ATP Ultrasnap pipeteando 10 μl suspensión de alimentos diluidos directamente sobre el hisopo, activando el dispositivo, y midiendo con el luminómetro SystemSURE Plus para leer el resultado de la URL. El límite de la URL en la columna de la derecha son las recomendaciones de Hygiena basadas en los datos del informe.

#### **Resultados:**

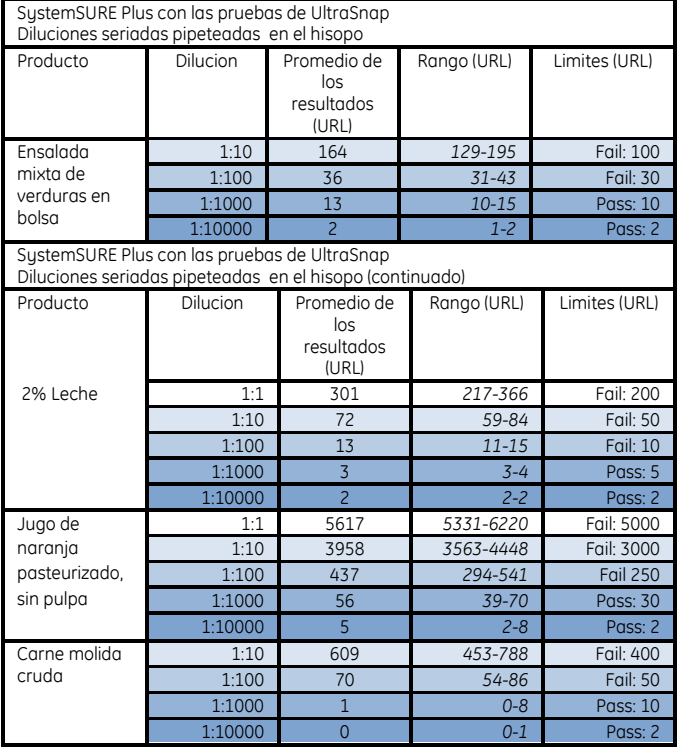

**Nota:** Las pruebas de ATP no son pruebas de organismos, por lo tanto los valores de las URL no pueden correlacionarse directamente a los valores de UFC, ni las pruebas de ATP pueden ser un sustituto de las pruebas microbiológicas. Las pruebas de Ultrasnap detectan cualquier material orgánico que contiene ATP, que puede incluir microorganismos. Consulte la copia completa del estudio para obtener detalles sobre la metodología y límite de detección para los microorganismos.

**Para una copia completa del** *Performance Evaluation of Various ATP Detecting Units* **por Silliker, Inc., por favor contacte a Hygiena.**

**Si usted tiene alguna pregunta sobre la información proporcionada, por favor póngase en contacto con su representante de Hygiena o departamento de servicio al cliente de Hygiena:**

> **Teléfono: 888-HYGIENA (494-4362) E-mail: [info@hygiena.com](mailto:info@hygiena.com)**

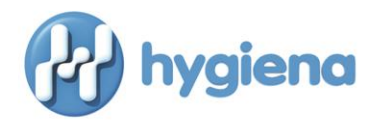

## **¿Puedo usar los mismos límites de las URL para cada lugar?**

En algunos casos, los mismos límites de la URL pueden establecerse para varias locaciones. Los límites óptimos de URL dependerán de una variedad de factores tales como la variación de la superficie y el nivel de riesgo. Ver ejemplos a continuación.

- Las variaciones en superficie:
	- o Las superficies que son fáciles de limpiar, tales como acero inoxidable u otras superficies planas, no porosas pueden tener límites más estrictos, más bajos. Las superficies que son difíciles de limpiar, tales como porosas, ranuradas, hendeduras o superficies irregulares como cintas transportadoras, pueden tener límites más altos
- Nivel de riesgo:
	- Medioambiente: Un entorno con requisitos mas estrictos de limpieza, como un cuarto limpio, puede tener límites más estrictos, más bajos en comparación con un entorno de procesamiento de alimentos con una volatilidad menos estrictas.
	- o Risgos de contacto: Las superficies que entran en contacto directo con productos requieren límites de URL más estrictas que las zonas sin contacto, especialmente cuando se trata de productos de mayor riesgo, como la carne, los productos lácteos, y/o frutas y vegetales.

## **Personalizar los límites de las unidades relativas de luz**

El método para determinar y validar los límites de las URL de aprobación y rechazo se describe a continuación. En algunos casos, los resultados de pruebas de diferentes puntos de control dentro de una instalación caen sistemáticamente en un rango similar. En este caso, los límites de URL pueden establecerse con el mismo valor para todos los puntos de control en la instalación. Del mismo modo, los resultados de pruebas de superficies similares pueden caer constantemente en un rango similar. En este caso, los límites de URL se pueden fijar a los mismos valores para los puntos de control con el mismo tipo de superficie. El software de Hygiena para seguimiento de datos SureTrend permite a los usuarios tomar nota del tipo de superficie de cada lugar de la prueba.

- 1. **Identificar** los puntos de control en las instalaciones. Estos son a menudo descritos en los programas SSOP / HACCP.
	- a. Los puntos de control se pueden programar en el luminómetro antes de la prueba para que los resultados se guardan en el nombre de la ubicación del punto de control, la fecha y la hora de la prueba.
- 2. **Limpiar** las superficies al nivel deseado de limpieza.
	- a. Esto puede incluir un desglose total de la línea de producción.
	- b. Futuras limpiezas se llevarán a cabo a este nivel de limpieza como un estándar.
- 3. **Llevar** a cabo una prueba de ATP en cada punto de control, tomar entre 5-10 pruebas replicadas. Utilizando uno de los dos siguientes métodos.
	- a. Realizar pruebas durante varios días.
	- b. O para los puntos de control con suficiente superficie, realizar varias pruebas en distintos lugares en la ubicación o lugar de la prueba. (por ejemplo, la cinta transportadora, el tanque o

**Andrew Property Company** 

4. **Calcular** los límites de URL inferiores y superiores

la mesa, etc.)

- a. **Límite inferior de la URL**: Calcular el promedio de las URL para cada ubicación en base a los resultados de las 5-10 pruebas.
	- El resultado promedio será el límite inferior de la URL.
- b. **Límite superior de la URL:** Hay dos opciones para determinar el límite superior.
	- i. Multiplicando el límite inferior por 3
	- ii. O determinando la desviación estándar de los resultados de las pruebas, multiplicar la desviación estándar por 3, y añadir esto al límite inferior.

*MEJORA CONTINUA: El seguimiento y evaluación de las tendencias es fundamental para la búsqueda de zonas problemáticas, para la corrección de los procedimientos de limpieza inadecuados y la disminución del riesgo. La mejora continua proporciona una protección de marca, evita retiros y demuestra la diligencia debida para los auditores. Si resultados de altas frecuencias de precaución y rechazo se obtienen con el monitoreo para ATP, el SSOP debe revisarse para mejorar la limpieza. Si se obtienen resultados bajos frecuencias de precaución o rechazo resultados, límites RLU podrían revisarse y, potencialmente, bajaron a mantener altos estándares y generar datos útiles de administración.*

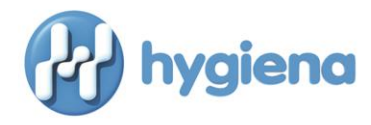

# **Hoja de trabajo para límites**

*(Consejo: fotocopiar o imprimir duplicados de esta página si desea grabar los datos manualmente y guarde estos documentos para sus archivos.)*

**NOTA:** Para calcular el promedio de los resultados de la prueba, se suman todos los resultados de las pruebas en conjunto y se divide por el número de pruebas. La desviación estándar es un cálculo de la variabilidad de los resultados, o la cantidad que difieren los resultados de la promedio. La desviación estándar es calculada mejor utilizando una aplicación de hoja de cálculo, como Microsoft Excel, para minimizar los errores de cálculo. Si desea un documento Excel con formato para calcular y permitir la entrada de resultados y obtener el promedio automático y la desviación estándar, por favor póngase en contacto con su representante de Hygiena o el departamento de servicio al cliente en 888-HYGIENA (494-4362) o [info@hygiena.com](mailto:info@hygiena.com)

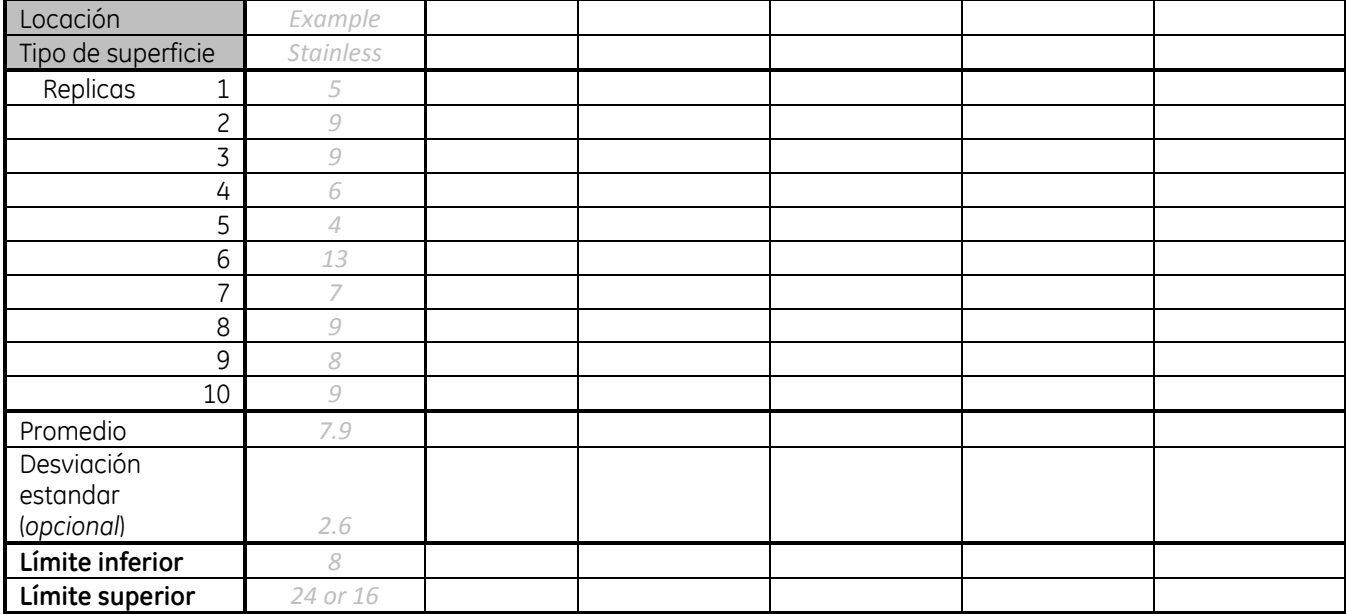

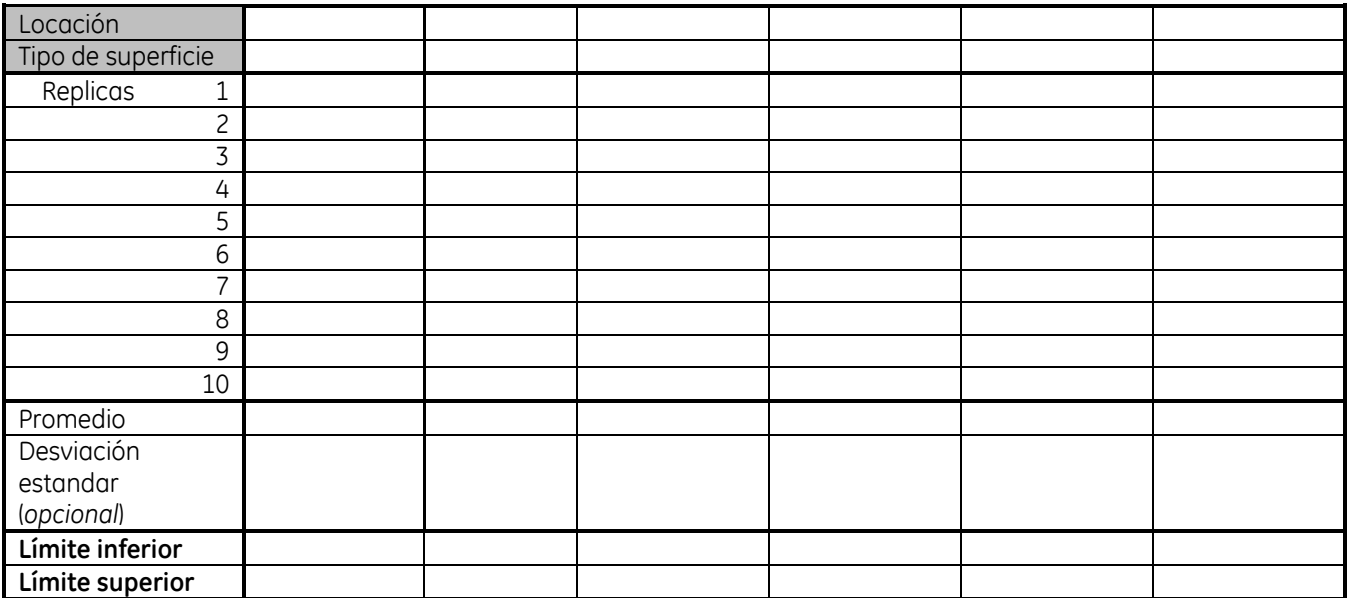